Должно

#### ФИО: Попов Анатолий Николаевич МИНИСТЕРСТВО ТРАНСПОРТА РОССИЙСКОЙ ФЕДЕРАЦИИ

Дата подписания: 16.05.2024 10:57:53

Уникальный программный клыв

1e0c38dcom ZpckNu rocynapcTBEHHbIЙ УНИВЕРСИТЕТ ПУТЕЙ СООБЩЕНИЯ

Приложение 2 к рабочей программе дисциплины

# **ОЦЕНОЧНЫЕ МАТЕРИАЛЫ ДЛЯ ПРОМЕЖУТОЧНОЙ АТТЕСТАЦИИ**

# **ПО ДИСЦИПЛИНЕ (МОДУЛЮ)**

# **Инноватика на транспорте**

*(наименование дисциплины(модуля)*

Направление подготовки / специальность

**27.03.05 Инноватика** *(код и наименование)*

Направленность (профиль)/специализация

**Управление инновациями на транспорте**

*(наименование)*

# Содержание

- 1. Пояснительная записка.
- 2. Типовые контрольные задания или иные материалы для оценки знаний, умений, навыков и (или) опыта деятельности, характеризующих уровень сформированности компетенций.
- 3. Методические материалы, определяющие процедуру и критерии оценивания сформированности компетенций при проведении промежуточной аттестации.

#### **1. Пояснительная записка**

Цель промежуточной аттестации – оценивание промежуточных и окончательных результатов обучения по дисциплине, обеспечивающих достижение планируемых результатов освоения образовательной программы.

Перечень компетенций, формируемых в процессе освоения дисциплины

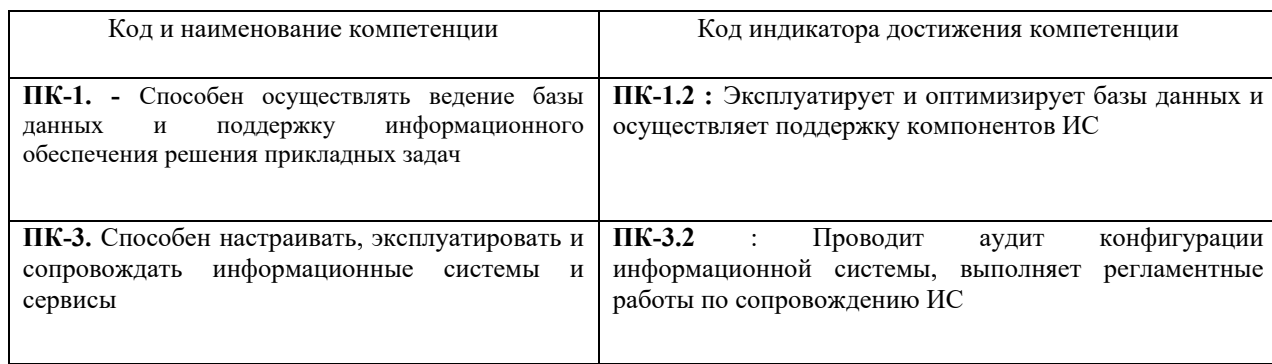

### Результаты обучения по дисциплине, соотнесенные с планируемыми результатами освоения образовательной программы

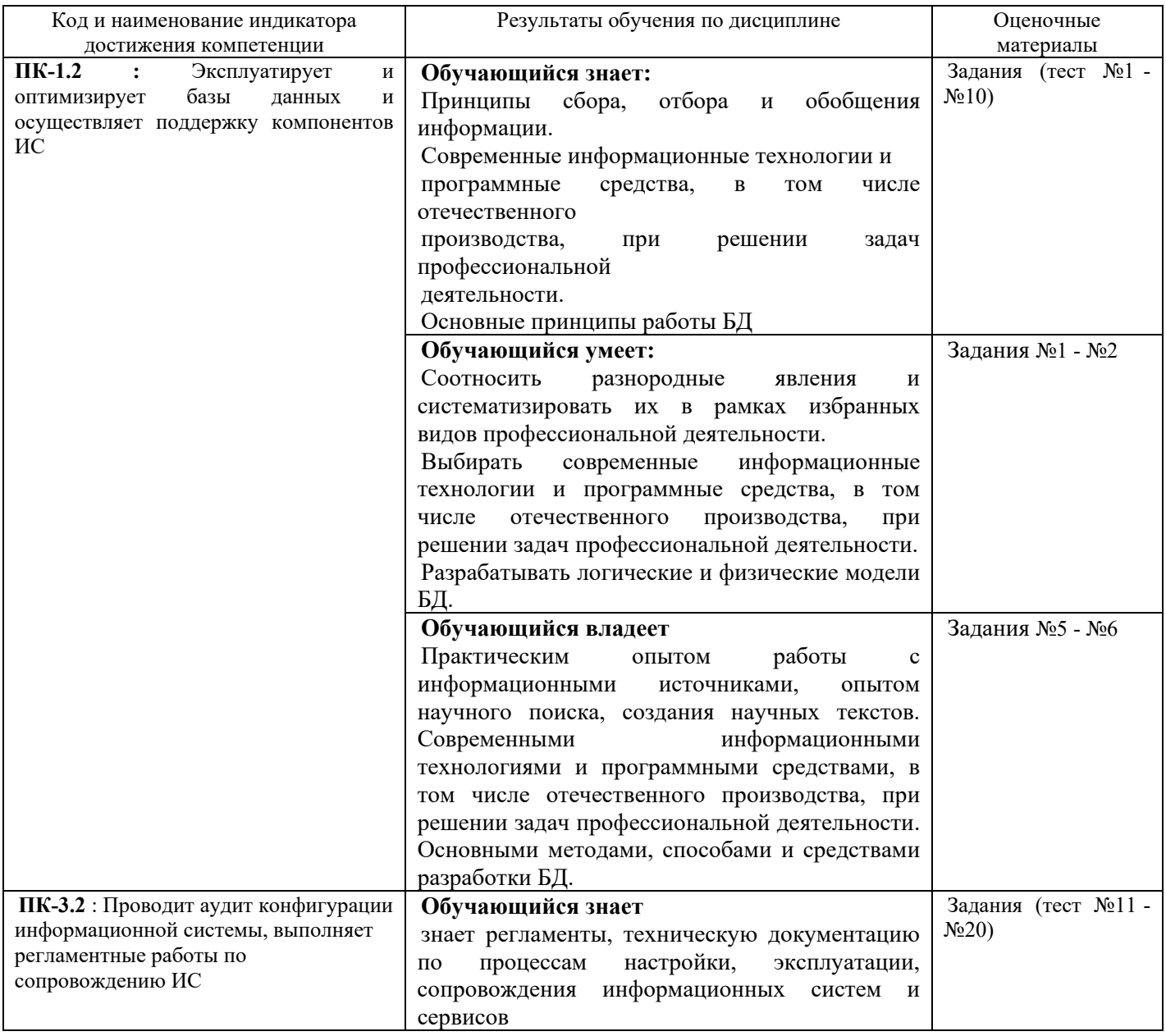

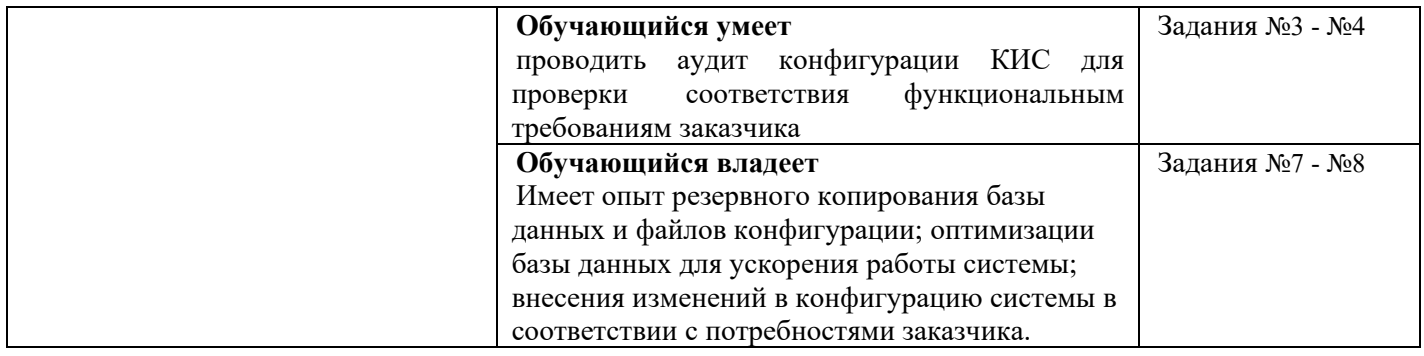

Промежуточная аттестация (зачет) проводится в одной из следующих форм: 1) собеседование;

2) выполнение заданий в ЭИОС СамГУПС.

# **2. Типовые[1](#page-4-0) контрольные задания или иные материалы для оценки знаний, умений, навыков и (или) опыта деятельности, характеризующих уровень сформированности компетенций**

## **2.1 Типовые вопросы (тестовые задания) для оценки знаниевого образовательного результата**

Проверяемый образовательный результат:

| Коди                                                                                                    | Образовательный результат                                             |
|----------------------------------------------------------------------------------------------------|-----------------------------------------------------------------------|
| наименование                                                                                               |                                                                       |
| компетенции                                                                                                |                                                                       |
| ПК-1.2: Эксплуатирует и                                                                                    | Обучающийся знает:                                                    |
| оптимизирует базы данных и                                                                                 | Принципы сбора, отбора и обобщения информации.                        |
| осуществляет поддержку<br>компонентов ИС                                                                   | Современные информационные технологии и программные средства, в том   |
|                                                                                                    | числе отечественного производства, при решении задач профессиональной |
|                                                                                                    | деятельности.                                                         |
|                                                                                                    | Основные принципы работы БД                                           |
| Примеры вопросов/заданий                                                                                   |                                                                       |
|                                                                                                    |                                                                       |
| 1. . База данных - это:                                                                                    |                                                                       |
| 1. Совокупность данных, организованных по определенным правилам;                                           |                                                                       |
| 2. Совокупность программ для хранения и обработки больших массивов информации;                             |                                                                       |
| 3. Интерфейс, поддерживающий наполнение и манипулирование данными;                                         |                                                                       |
| 4. Определенная совокупность информации.                                                                   |                                                                       |
| 5. Всё выше верно.                                                                                         |                                                                       |
| 2. Наиболее распространенными в практике являются:                                                         |                                                                       |
| 1. Распределенные базы данных;<br>2. Иерархические базы данных;                                            |                                                                       |
|                                                                                                    |                                                                       |
| 3. Сетевые базы данных;                                                                                    |                                                                       |
| 4. Реляционные базы данных;                                                                                |                                                                       |
| 5. Всё выше перечисленное.                                                                                 |                                                                       |
| 3. Наиболее точным аналогом реляционной базы данных может служить:<br>1. Неупорядоченное множество данных; |                                                                       |
| 2. Вектор;                                                                                                 |                                                                       |
| 3. Генеалогическое дерево;                                                                                 |                                                                       |
| 4. Двумерная таблица;                                                                                      |                                                                       |
| 5. Сеть данных.                                                                                            |                                                                       |
| 4. Таблицы в базах данных предназначены:                                                                   |                                                                       |
| 1. Для хранения и обработки данных базы;                                                                   |                                                                       |
| 2. Для отбора и обработки данных базы;                                                                     |                                                                       |
| 3. Для ввода данных базы и их просмотра;                                                                   |                                                                       |
| 4. Для выполнения сложных программных действий.                                                            |                                                                       |
| 5. Для автоматического выполнения группы команд;                                                           |                                                                       |
| 5. Что из перечисленного не является объектом access:                                                      |                                                                       |
| 1. Таблицы;                                                                                                |                                                                       |
| 2. Формы;                                                                                                  |                                                                       |
| 3. Отчеты;                                                                                                 |                                                                       |
| 4. Ключи;                                                                                                  |                                                                       |
| 5. Запросы.                                                                                                |                                                                       |
| 6. Для чего предназначены запросы:                                                                         |                                                                       |
| 1. Для хранения данных базы;                                                                               |                                                                       |
| 2. Для отбора и обработки данных базы;                                                                     |                                                                       |
| 3. Для ввода данных базы и их просмотра;                                                                   |                                                                       |
| 4. Для автоматического выполнения группы команд;                                                           |                                                                       |
|                                                                                                    |                                                                       |

<span id="page-4-0"></span><sup>1</sup> Приводятся типовые вопросы и задания. Оценочные средства, предназначенные для проведения аттестационного мероприятия, хранятся на кафедре в достаточном для проведения оценочных процедур количестве вариантов. Оценочные средства подлежат актуализации с учетом развития науки, образования, культуры, экономики, техники, технологий и социальной сферы. Ответственность за нераспространение содержания оценочных средств среди обучающихся университета несут заведующий кафедрой и преподаватель – разработчик оценочных средств.

# 5. Для выполнения сложных программных действий. **7. Для чего предназначены формы:** 1. Для хранения данных базы; 2. Для отбора и обработки данных базы; 3. Для ввода данных базы и их просмотра; 4. Для автоматического выполнения группы команд; 5. Для выполнения сложных программных действий. **8. Для чего предназначены модули:** 1. Для хранения данных базы; 2. Для отбора и обработки данных базы;

- 3. Для ввода данных базы и их просмотра;
- 4. Для автоматического выполнения группы команд;
- 5. Для выполнения сложных программных действий.

#### **9. Для чего предназначены макросы:**

- 1. Для хранения данных базы;
- 2. Для отбора и обработки данных базы;
- 3. Для ввода данных базы и их просмотра;
- 4. Для автоматического выполнения группы команд;

5. Для выполнения сложных программных действий?

#### **10. В каком режиме работает с базой данных пользователь:**

- 1. В проектировочном;
- 2. В любительском;
- 3. В заданном;
- 4. В эксплуатационном;
- 5. В загадочном

#### **ПК-3.2** : Проводит аудит конфигурации информационной системы, выполняет регламентные работы по сопровождению ИС **Обучающийся знает** знает регламенты, техническую документацию по процессам настройки, эксплуатации, сопровождения информационных систем и сервисов

*Примеры вопросов/заданий*

#### **11. Данные об объектах, событиях и процессах, это:**

Выберите один из 4 вариантов ответа:

- 1) содержимое баз знаний
- 2) необработанные сообщения, отражающие отдельные факты, процессы, события
- 3) предварительно обработанная информация
- 4) сообщения, находящиеся в хранилищах данных

#### **12. Укажите функции, выполняемые информационным менеджером предприятия:**

Выберите три из 4 вариантов ответа:

1) Планирование внедрения и модернизации информационной системы, ее поиск на рынке программных продуктов

- 2) Оценка рынка программных продуктов с помощью маркетингового инструментария
- 3) Разработка прикладных программ
- 4) Приобретение информационных технологий с нужными функциями и свойствами

**13. Укажите стандартные процессы жизненного цикла информационной системы, используемые в процессе ее**

#### **создания и функционирования:**

Выберите два из 4 вариантов ответа:

- 1) Основные процессы производства
- 2) Основные процессы жизненного цикла
- 3) Вспомогательные процессы жизненного цикла
- 4) Вспомогательные процессы маркетинга

#### **14. Реинжиниринг бизнеса это:**

Выберите один из 4 вариантов ответа:

- 1) Радикальный пересмотр методов планирования
- 2) Радикальный пересмотр методов анализа и регулирования
- 3) Радикальное перепроектирование информационной сети
- 4) Радикальное перепроектирование существующих бизнес-процессов

#### **15. Виртуальное предприятие – это:**

Выберите один из 4 вариантов ответа:

1) Иерархическое объединение различных предприятий 2) Корпоративное объединение различных предприятий 3) Сетевое объединение на основе электронных средств связи нескольких традиционных предприятий, специализирующихся в различных областях деятельности 4) Не существующее предприятие **16. В бизнес-процессе документированы только события. Можно ли смоделировать детальную процедуру еЕРС на основе этой информации?** Выберите один из 4 вариантов ответа: 1) Можно 2) Можно только на уровне детализации процедуры 3) Невозможно 4) Детальную процедуру нет, только модель событий **17. Возможно ли построить цепочку основных процессов такого типа: Снабжение комплектующими – Производство – Продажа — IT-обеспечение – Доставка?** Выберите один из 4 вариантов ответа: 1) Да 2) Да, только поменяв местами процессы 3) Нет, потому что «IT-обеспечение» — более главный процесс 4) Нет, потому что один из процессов не относится к основным **18. BPM заключается в** Выберите один из 4 вариантов ответа: 1) предоставлении участнику процесса права на принятие решения 2) использовании инструментов для моделирования, оптимизации или реинжиниринга бизнес-процессов 3) соединении двух направлений — моделирования процессов и их автоматизации 4) выявлении целостности структуры системы **19. Можно ли объект организационной структуры декомпозировать на процесс?** Выберите один из 4 вариантов ответа: 1) Нет 2) Да, но только объект «Организационная единица» 3) Да, но только на процесс верхнего уровня 4) Да, но только на процесс верхнего уровня **20. Укажите количество фаз цикла Шухарта-Деминга** Выберите один из 4 вариантов ответа: 1) ни одной 2) четыре фазы 3) три фазы 4) любое количество

Проверяемый образовательный результат:

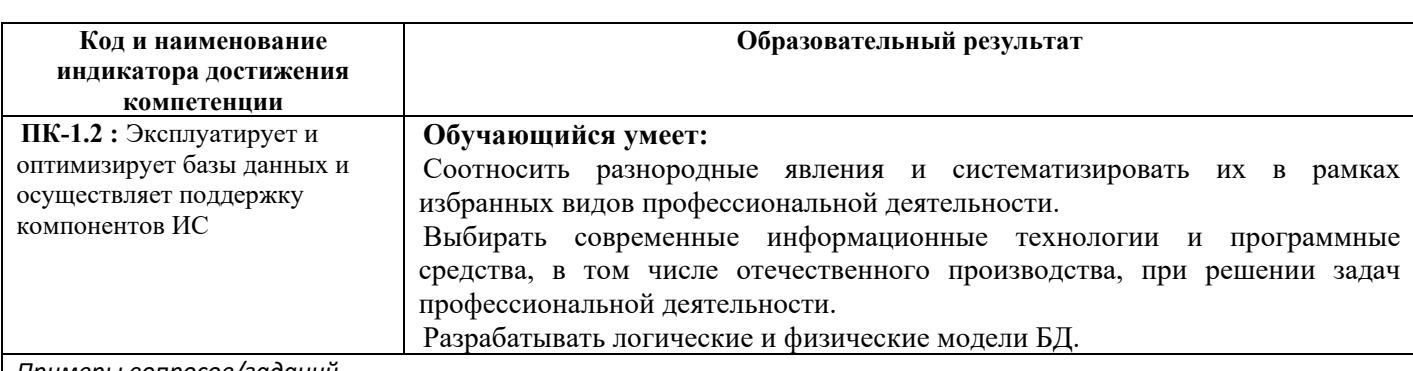

*Примеры вопросов/заданий*

## **Задание 1.**

Содержание задания:

1. Студенту предлагается создать базу данных, состоящую только из одной таблицы.

2. Создадим таблицу в режиме «Конструктор». Наша таблица будет состоять из следующих полей («Код», «Фамилия», «Имя», «Отчество», «Год рождения», «Учебное заведение»,

«Группа»).

3. Создадим схему данных, в которую войдет ранее созданная таблица.

4. В режиме «Таблицы» (передвигаясь по ячейкам с помощью стрелок, клавиши

табуляции или мышки) заполним данными созданную нами в режиме «Конструктор» таблицу не менее десятью записями.

5. Создадим более сложный вариант базы данных. В ней будут две таблицы:

«Список» и «Группы».

6. Воспользуемся новым способом создания таблиц в режиме «Таблицы». В таблице «Список» будет семь полей

(«Код», «Фамилия», «Имя», «Отчество», «Год рождения», «Школа», «Класс»,

«Номер группы»). Номера групп и фамилии преподавателей будут храниться в отдельной таблице «Группы» в виде двух столбцов.

7. В данном случае таблицы соединены связью «один-ко-многим». Это значит, что в таблице «Группы» каждое

значение может встречаться только один раз, а в таблице «Список» – сколько угодно (несколько человек могут быть из одной группы). Связи следует устанавливать при пустых таблицах. Если таблицы заполнены, могут возникнуть проблемы при создании связей и свойств. Для связи в обеих таблицах должны быть ключевые поля. В таблице «Список» – поле «Код», в таблице «Группы» – поле «Учебная группа».

8. Создадим форму для ввода данных и воспользуемся ею. При наличии связанных таблиц имеет значение порядок заполнения их значениями.

9. Создадим более сложный вариант базы данных. В ней будет три таблицы: «Список», «Группы» и «Личные данные».

10. Создадим новую таблицу «Личные данные». Структуру таблиц «Список» и «Группы» скопируем из базы,

созданной на прошлой лабораторной работе.

11. В данном случае таблицы «Группы» и «Список» объединены связью «один-комногим», таблицы «Список» и «Личные данные» – связью «один-к-одному». Таблицы «Группы» и «Личные данные» прямо не связаны.

12. Создадим форму для ввода данных и воспользуемся ею.

13. Создадим простую форму с помощью кнопки «Форма».

14. Создадим пустую форму с помощью кнопки «Пустая форма».

15. Создадим кнопочную форму «Заставка».

16. Создадим запрос на выборку из полей «Фамилия», «Имя», «Отчество», «Номер телефона».

17. Создание запросов с использованием логических операций в условии отбора.

Создадим запрос с выбором учащихся учившихся на 4 или 5.

18. Составим запрос на выборку всех записей, кроме тех, в которых указана фамилия «Якупова», с использованием «Построителя выражений»

19. Создадим запрос на обновление, модифицируем значение полей в таблице «Список».

20. Добавим записи из таблицы «Новая группа» в таблицу «Список».

21. Удалить записи тех учеников, которые окончили школу (11 класс).

22. Создать таблицы успеваемости для учеников разных групп, поместив поля «Фамилия», «Имя»,

«Отчество» из таблицы «Список» и поля «ИСиТ», «БД» и «ЗИ» − из таблицы «Личные данные».

23. Создадим отчёты на основании запросов «Адрес» и «Номера телефонов».

24. Отредактируем ранее созданный отчёт «Номера телефонов».

25. Создадим отчёты «Справка», «Списки учащихся» с помощью конструктора.

26. Создадим отчёт с помощью мастера отчетов.

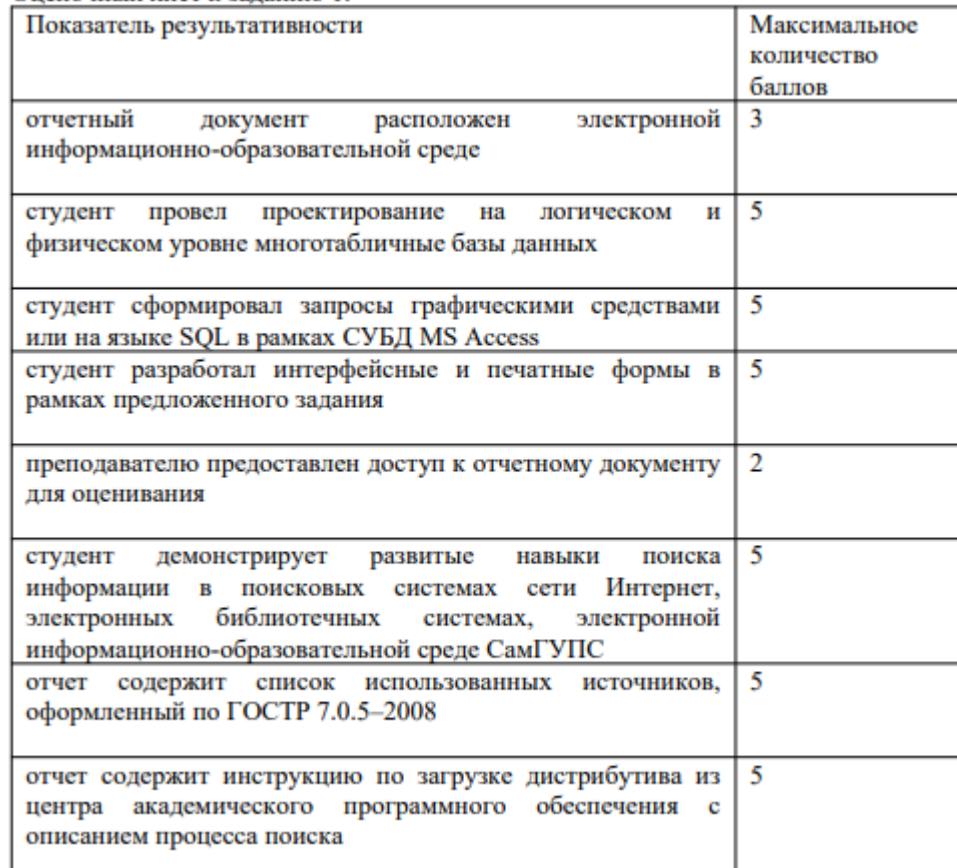

### **Здание №2**

Перечень вопросов, которые необходимо раскрыть в отчете:

- анализ состояния транспортного комплекса Российской Федерации;

- определение основных проблем развития транспорта;

- характеристика экстенсивной и интенсивной моделей развития транспортной

организации; определение групп инноваций, с помощью которых будет реализовано

### интенсивное развитие транспортных организаций.

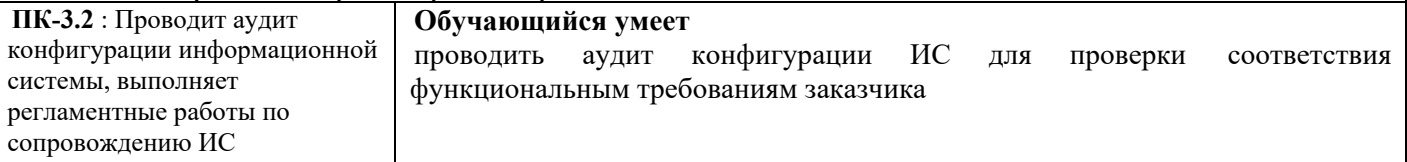

*Примеры вопросов/заданий*

#### **Задание 3.**

Содержание задания:

1. Скачать систему Documentov.

2. Установить систему Documentov.

3. Подготовить презентацию с описанием преимуществ и недостатков данной системы (использовать можно только

изображения, полученные в собственной установке).

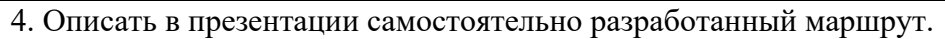

5. Загрузить презентацию на сервер.

# **Задание 4.**

Постройте диаграмму деятельности компании по обработке заказа клиента и диаграмму деятельности, представляющую декомпозицию деятельности Получить оплату за товар (см. рис.)

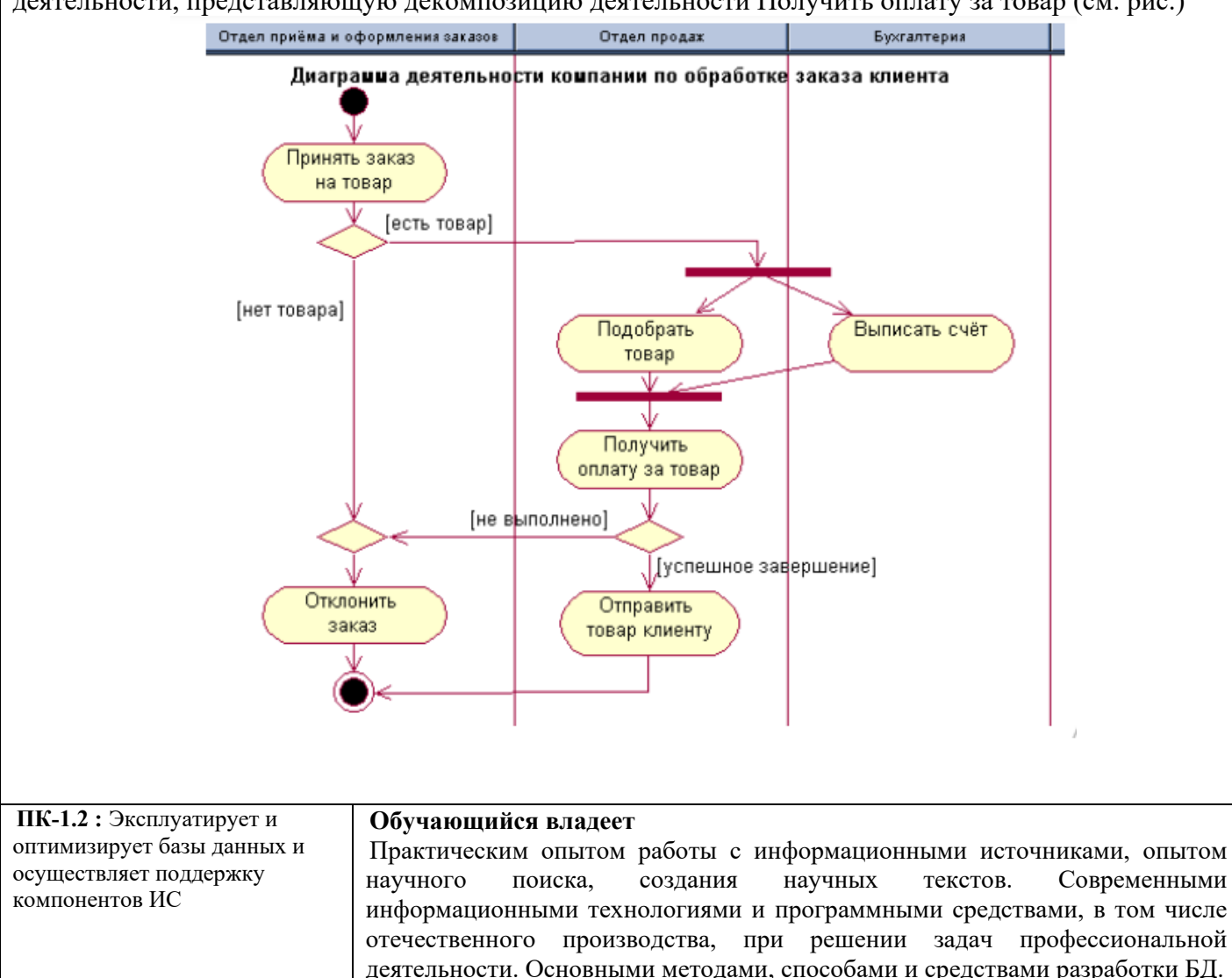

*Примеры вопросов/заданий*

# **Задание 5.**

Содержание задания:

1. Создать новую информационную базу «Учет личных денежных средств» и открыть Конфигуратор.

2. Открыть палитру свойств конфигурации и присвоить ей название «Учет личных денежных средств».

3. Создать следующие подсистемы: Справочники; Документы; Регистры.

4. У подсистемы Документы создать подчиненные подсистемы: ДоходыИРасходы; ДеньгиВДолг; Отчет.

5. Для создания подчиненных подсистем надо выделить подсистему Документы и добавить новую подсистему любым способом.

6. Сохранять конфигурацию необходимо периодически.

7. Создать справочник ВидыСтатейДоходовИРасходов. Данный справочник будет хранить укрупненные разрезы

доходов и расходов. Указать, что он будет включен в подсистему Справочники. В этом справочнике будут присутствовать только стандартные реквизиты. Длину Наименования увеличить до 100 символов.

8. Создать справочник СтатьиДоходовИРасходов. Данный справочник будет хранить детальные статьи доходов и расходов. Он относится к подсистеме Справочники (закладка Подсистемы в окне

редактирования объекта).

Закладка Иерархия – указать, что справочник будет иерархическим с видом иерархии: Иерархия групп и элементов.

Закладка Данные. Добавить реквизит ВидСтатьи с типом СправочникСсылка.ВидыСтатейДоходовИРасходов.

9. Создать справочник ФизическиеЛица. Данный справочник будет содержать перечень лиц, у которых деньги берутся в долг или которым деньги даются в долг. Подсистема – Справочники.

10. Добавить три новых строковых реквизита каждый длиной 33 символа: Фамилия; Имя; Отчество. Элементы справочника для пользователя представлены своим наименованием. Поэтому было бы удобно, если наименование формировалось бы из имени, отчества и фамилии. Для этого добавим форму элемента справочника.

11. Закладка Формы. Двигаясь по кнопке Далее, дойти до Конструктора формы справочника. Расположить элементы управления в 1 колонку и отметить «галочками» реквизиты, которые будут на форме: Код; Наименование; Фамилия; Имя; Отчество.

12. Удалить из формы наименование, его будем формировать автоматически.

Написать обработчик изменения фамилии физического лица. Для этого надо выделить реквизит Фамилия на закладке Элементы и в свойствах этого реквизита найти событие ПриИзменении.

Выполнить аналогичные действия в обработке изменения имени и отчества.

13. В конфигураторе создать новый документ ПоступлениеДенежныхСредств.

Данный документ будет отражать операции поступления денежных средств, например, получение стипендии.

14. В Конфигураторе создать новый объект конфигурации – регистр накопления ДвижениеДенежныхСредств. Данный регистр будет хранить информацию о поступлении и расходовании денежных средств. 2. Заполнить значение свойств: - Вид регистра – Остатки; -Подсистемы – Регистры; − Закладка Данные.

Измерения: 1) ВидСтатьиДДС – тип СправочникСсылка.ВидыСтатейДоходовИРасходов; 2) СтатьяДДС – тип СправочникСсылка.СтатьиДоходовИРасходов. Ресурсы: Сумма – тип Число, длина -15, точность – 2.

15. Закладка Регистраторы. Указать документы, регистрирующие свои данные в регистре: −

ПоступлениеДенежныхСредств − РасходДенежныхСредств – ВыдачаДенегВДолг ПолучениеДенегВДолг –ВозвратДолга.

16. В Конфигураторе создать новый объект конфигурации – регистр накопления Взаиморасчеты. Данный регистр хранит информацию о поступлении и расходе денежных средств относительно физических лиц, т. е. информацию о выдаче и получении денег в долг. Основное назначение регистра – оперативное получение текущего состояния задолженностей.

# **Задание 6.**

Перечень вопросов, которые необходимо раскрыть в отчете:

- анализ состояния инновационной сферы в Российской Федерации;

- определение типов инновационного поведения отечественных компаний,

формирование конкретных мероприятий по реализации отдельных задач. Стратегия

инновационного развития Российской Федерации на период до 2030 г.

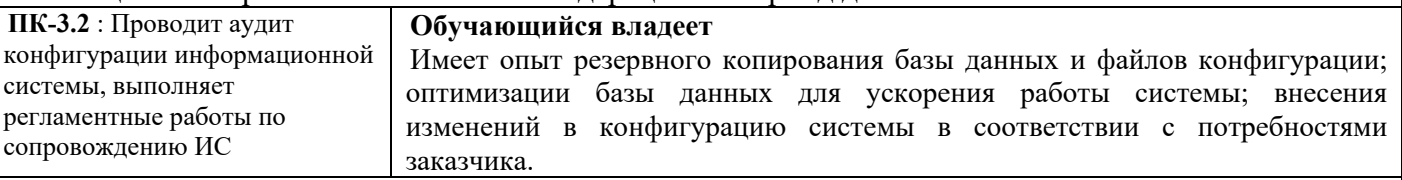

*Примеры вопросов/заданий*

# **Задание 7.**

Содержание задания:

Вам необходимо составить техническое задание для разработки информационной системы для компании, занимающейся

продажей товаров в интернет-магазине.

Анализ требований заказчика показал, что система должна иметь следующие функциональные требования:

- Регистрация пользователей и возможность входа в систему;

- Оформление заказа и оплата товара;

- Управление каталогом товаров;

- Отслеживание статуса заказа;

- Генерация отчетов о продажах и остатках товаров.

Нефункциональные требования:

- Система должна быть надежной и безопасной;

- Производительность системы должна быть высокой, чтобы обеспечить быстрое выполнение операций;

- Система должна быть удобной в использовании для пользователей.

Создайте техническое задание, которое содержит описание функциональных и нефункциональных требований, а также

технические характеристики системы. Укажите язык программирования, базу данных и другие технические детали,

которые могут быть важны для разработки системы. Проверьте требования на соответствие целям заказчика и

возможностям разработчика.

### **Задание 8.**

1. Сделайте резервную копию базы данных и файлов конфигурации вашей информационной системы на основе

1С.

2. Оптимизируйте базу данных для ускорения работы системы.

3. Внесите изменения в конфигурацию системы в соответствии с потребностями заказчика.

4. Проверьте работоспособность системы после внесенных изменений и оптимизации базы данных.

5. Документируйте все проведенные работы и изменения в системе.

6. Подготовьте отчет о проделанной работе и предоставьте его своему наставнику.

Убедитесь, что вы выполняете задание в соответствии с требованиями безопасности данных и защиты системы от

внешних угроз.

# **2.3. Перечень вопросов для подготовки обучающихся к промежуточной аттестации (зачет)**

**Перечень вопросов к зачету**Зарождение инженерной деятельности, ее сущность и функции.

1. Инновативность как фактор конкурентоспособности организаций.

- 2. Управленческие подходы к инновационной деятельности.
- 3. Содержание понятий инновации, ее свойства и функции.
- 4. Классификация инноваций и характеристика основных видов.
- 5. Инновационная деятельность: понятие, сущность, цели и основные направления.
- 6. Инновационная сфера: рынок новаций (новшеств).
- 7. Инновационная сфера: рынок инноваций (нововведений).
- 8. Инновационная сфера: рынок инвестиций (капитала).

9. Объективные факторы, оказывающие влияние на развитие инновационной деятельности.

10. Инновационный климат и его элементы.

- 11. Инновационный потенциал организации и его оценка.
- 12. Факторы субъективного порядка, оказывающие влияние на развитие инновационной деятельности.
- 13. Государственное регулирование и поддержка инновационной деятельности.
- 14. Правовая охрана интеллектуальной деятельности: сущность и объекты
- интеллектуальной собственности.
- 15. Управление инновационным проектом.
- 16. Разработка инновационного проекта.
- 17. Управление реализацией инновационного проекта.
- 18. Управление риском инновационного (инвестиционного) проекта.
- 19. Инвестирование инновационных проектов.
- 20. Организация финансирования инновационных проектов.
- 21. Оценка эффективности инновационных проектов.
- 22. Менеджмент персонала инновационной организации.
- 23. Инновационная политика организации.
- 24. Экспертиза инновационных проектов.
- 25. Инжиниринг инновационной деятельности.
- 26. Реинжиниринг инновационной деятельности.
- 27. Мэрджер как инновационный подход деятельности современных организаций.
- 28. Бенчмаркинг в управлении инновационной деятельностью организаций.

#### **3. Методические материалы, определяющие процедуру и критерии оценивания сформированности компетенций при проведении промежуточной аттестации**

#### **Критерии формирования оценок по ответам на вопросы, выполнению тестовых заданий**

- оценка **«отлично»** выставляется обучающемуся, если количество правильных ответов на вопросы составляет 100 – 90% от общего объёма заданных вопросов;

- оценка **«хорошо»** выставляется обучающемуся, если количество правильных ответов на вопросы – 89 – 76% от общего объёма заданных вопросов;

- оценка **«удовлетворительно»** выставляется обучающемуся, если количество правильных ответов на тестовые вопросы –75–60 % от общего объёма заданных вопросов;

- оценка **«неудовлетворительно»** выставляется обучающемуся, если количество правильных ответов – менее 60% от общего объёма заданных вопросов.

#### **Критерии формирования оценок по результатам выполнения заданий**

**«Отлично/зачтено»** – ставится за работу, выполненную полностью без ошибок и недочетов.

**«Хорошо/зачтено»** – ставится за работу, выполненную полностью, но при наличии в ней не более одной негрубой ошибки и одного недочета, не более трех недочетов.

**«Удовлетворительно/зачтено»** – ставится за работу, если обучающийся правильно выполнил не менее 2/3 всей работы или допустил не более одной грубой ошибки и двух недочетов, не более одной грубой и одной негрубой ошибки, не более трех негрубых ошибок, одной негрубой ошибки и двух недочетов.

**«Неудовлетворительно/не зачтено»** – ставится за работу, если число ошибок и недочетов превысило норму для оценки «удовлетворительно» или правильно выполнено менее 2/3 всей работы. *Виды ошибок:* 

*- грубые ошибки: незнание основных понятий, правил, норм; незнание приемов решения задач; ошибки, показывающие неправильное понимание условия предложенного задания.*

*- негрубые ошибки: неточности формулировок, определений; нерациональный выбор хода решения.*

*- недочеты: нерациональные приемы выполнения задания; отдельные погрешности в формулировке выводов; небрежное выполнение задания.*

#### **Критерии формирования оценок по зачету**

**«Зачтено»**» **-** обучающийся демонстрирует знание основных разделов программы изучаемого курса (его базовых понятий и фундаментальных проблем), необходимые умения и навыки, способность применять полученные знания для решения заданий практического характера, не допускает фактических ошибок при ответе, достаточно последовательно и логично излагает теоретический материал, допуская лишь незначительные нарушения последовательности изложения и некоторые неточности.

**«Не зачтено»**» - выставляется в том случае, когда обучающийся демонстрирует фрагментарные знания основных разделов программы изучаемого курса (его базовых понятий и фундаментальных проблем). У него слабо выражена способность к самостоятельному аналитическому мышлению, имеются затруднения в изложении материала, отсутствуют необходимые умения и навыки. Он допускает грубые ошибки и незнание терминологии, не способен ответить на дополнительные вопросы, знание которых необходимо для получения положительной оценки.